Příklad 1. Najděte obecné řešení soustav diferenciálních rovnic 1. řádu s konstantními koeficienty

1) 
$$
\begin{cases} y_1'(t) = 4y_1(t) - 2y_2(t), & t \in \mathbb{R}, \\ y_2'(t) = y_1(t) + y_2(t), & t \in \mathbb{R}, \end{cases}
$$
2) 
$$
\begin{cases} y_1'(t) = y_1(t) - 4y_2(t), & t \in \mathbb{R}, \\ y_2'(t) = 4y_1(t) - 7y_2(t), & t \in \mathbb{R}. \end{cases}
$$

Příklad 2. Uvažujme počáteční úlohu pro soustavu diferenciálních rovnic 1. řádu

(1)  

$$
\begin{cases}\ny'_1(t) = ay_1(t) + by_2(t), & t > 0, \\
y'_2(t) = cy_1(t) + dy_2(t), & t > 0, \\
y_1(0) = p_1, \\
y_2(0) = p_2,\n\end{cases}
$$

kde  $a, b, c, d, p_1, p_2 \in \mathbb{R}$ . Úlohu (1) zapíšeme ve tvaru

$$
\begin{cases} \mathbf{y}'(t) = \mathbf{A}\mathbf{y}(t), \\ \mathbf{y}(0) = \mathbf{y}_0, \end{cases}
$$

.

$$
\text{kde } \mathbf{y}(t) = [y_1(t), y_2(t)]^T, \ \mathbf{y}'(t) = [y'_1(t), y'_2(t)]^T, \ \mathbf{y}_0 = [p_1, p_2]^T \ \mathbf{a}
$$
\n
$$
\mathbf{A} = \begin{bmatrix} a & b \\ c & d \end{bmatrix}
$$

Uvažujme následující matice A:

1) 
$$
\mathbf{A} = \begin{bmatrix} 0 & -1 \\ 1 & 0 \end{bmatrix}
$$
,  
\n2)  $\mathbf{A} = \begin{bmatrix} -1 & 1 \\ -1 & -1 \end{bmatrix}$ ,  
\n3)  $\mathbf{A} = \begin{bmatrix} 1 & 1 \\ -1 & 1 \end{bmatrix}$ ,  
\n4)  $\mathbf{A} = \begin{bmatrix} -3 & -1 \\ -1 & -3 \end{bmatrix}$ ,  
\n5)  $\mathbf{A} = \begin{bmatrix} 3 & 1 \\ 1 & 3 \end{bmatrix}$ ,  
\n6)  $\mathbf{A} = \begin{bmatrix} 1 & 4 \\ 2 & -1 \end{bmatrix}$ .

Najděte řešení soustavy diferenciálních rovnic. Pro různé volby počátečních podmínek načrtněte řešení v rovině  $y_1y_2$ .

**Příklad 3.** V systému Matlab vykreslete v rovině  $y_1y_2$  řešení soustavy diferenciálních rovnic

(2) 
$$
\begin{cases} y_1'(t) = -\frac{1}{5} y_1(t) + y_2(t), & t \in I, \\ y_2'(t) = -y_1(t) - \frac{1}{5} y_2(t). \end{cases}
$$

Uvažujte  $y_1$  ∈ (-5; 5),  $y_2$  ∈ (-5; 5).

$$
y' = Ay, \qquad A = [-0.2, 1; -1, -0.2]
$$

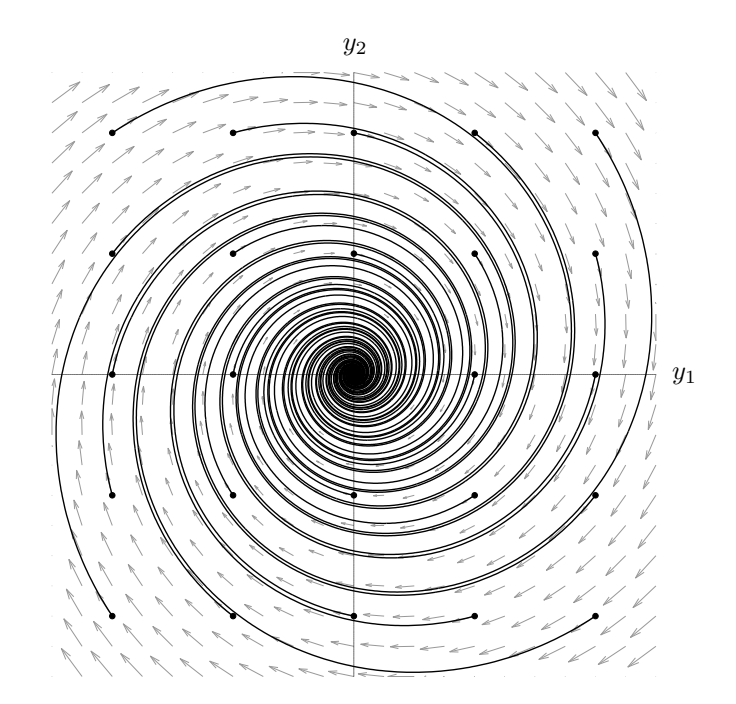

## Nápověda pro vykreslení v systému Matlab:

- 1. Zvolte počáteční podmínky  $y_1(0) = 2$ ,  $y_2(0) = 2$  a vykreslete graf řešení soustavy diferenciálních rovnic (2) v závislosti na čase  $t$ . Použijte funkci ode45.
- 2. Řešení zobrazte v rovině  $y_1y_2$  a zvýrazněte počátek trajektorie.
- 3. V rovině  $y_1y_2$  zobrazte různé trajektorie s počátečními podmínkami

$$
y_1(0) = -4,
$$
  $y_2(0) = -4,$   
\n $y_1(0) = -4,$   $y_2(0) = -2,$   
\n $y_1(0) = -4,$   $y_2(0) = 0,$   
\n $\vdots$   
\n $y_1(0) = 4,$   $y_2(0) = 4.$ 

Dále použijte příkaz axis equal, upravte rozsahy na obou osách.

4. Zobrazte směrové pole diferenciální rovnice v (2). Použijte příkaz quiver.